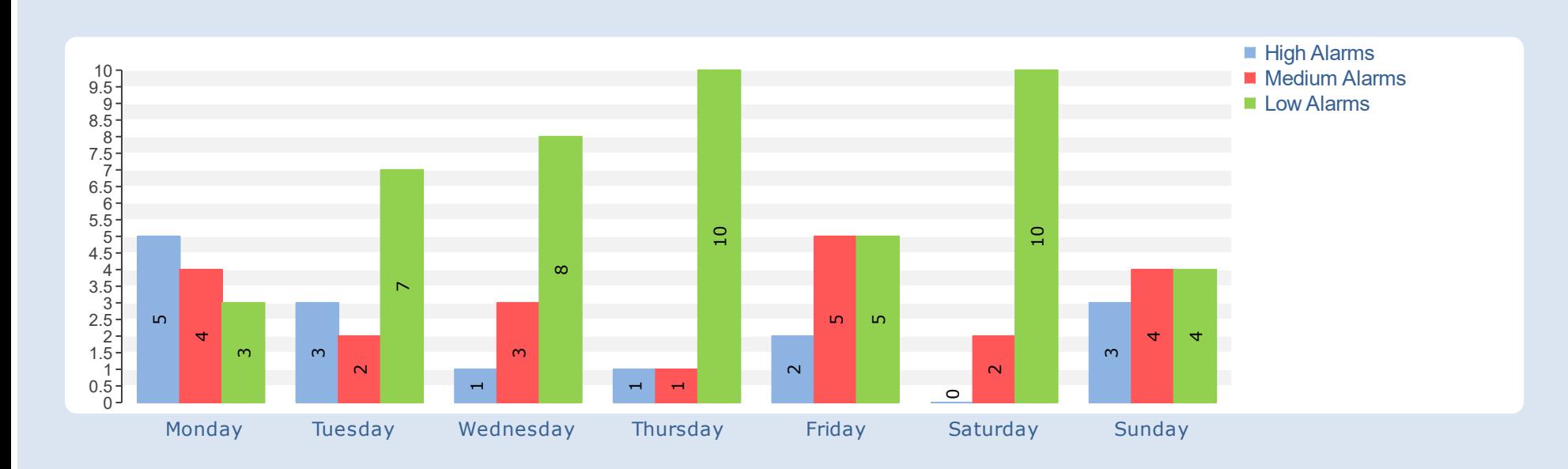

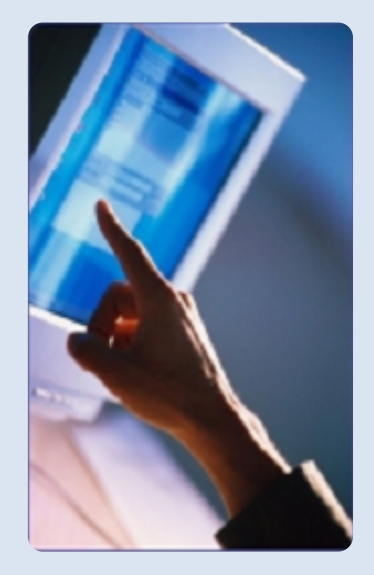

Bar Graph enables you to divide a period into several segments (time-periods) to visualize and compare the content of each (example: break a week into days and compare each day of the week)

> $32.5 -$ 35 37.5

Bar options enables you to display Classical Bar, Single Column Bar, and Pareto Bar

Result is automatically sorted and displayed from the highest to the lowest

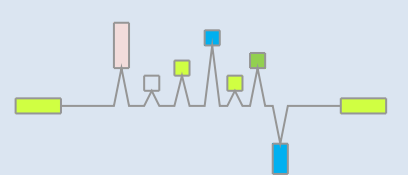

## **Pareto Bar**

**Minim um Tem perature Com parison**

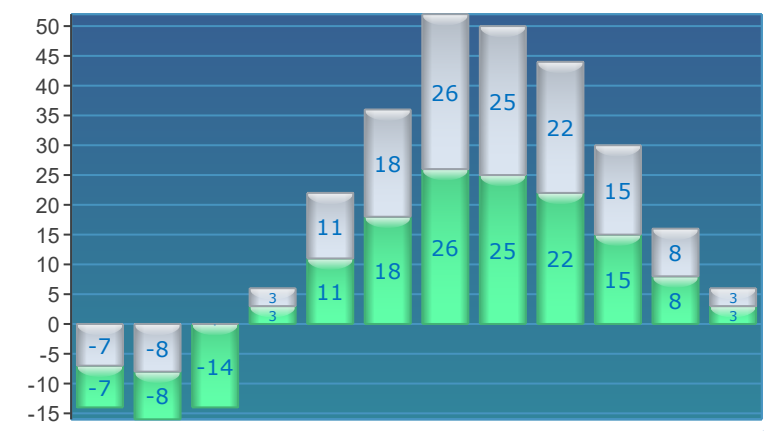

**Maxim um Tem perature Com parison**

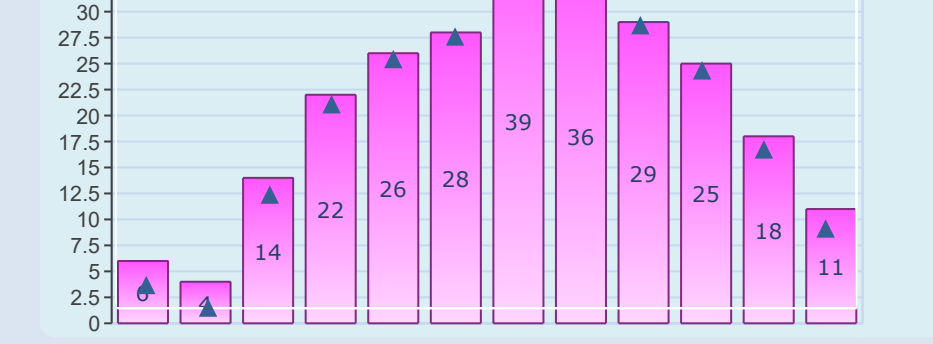

**Generated on: 07/10/2018 11:32:49**

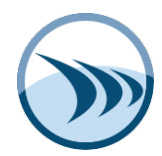

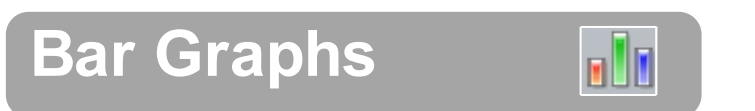

**--- 3 Types of Bar Calculations - Values; Alarms; Logged Values Counter---**

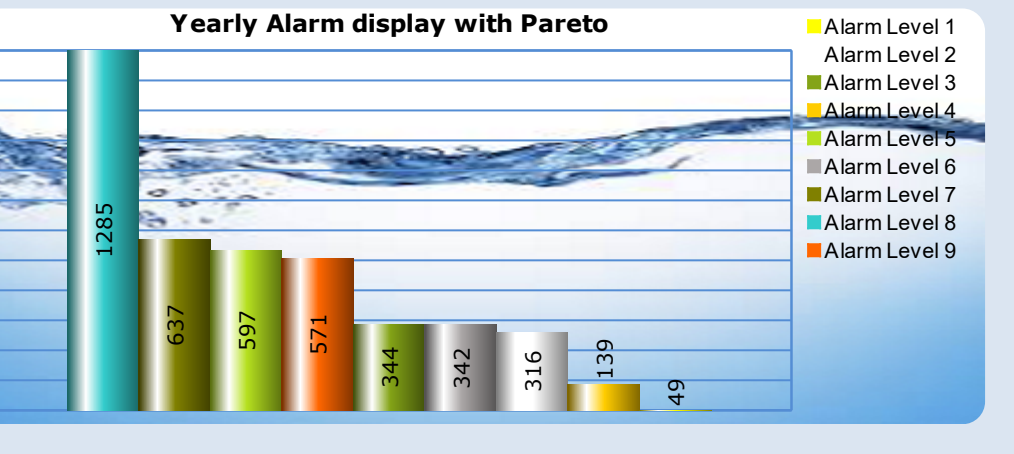

Note: this shows a Bar Graph! set with a "no color" (transparent) background, placed on top of an image, and then grouped together.

π

www .dreamreport.net The Art of Industrial Intelligence